**Arar** 

SOFTWARE

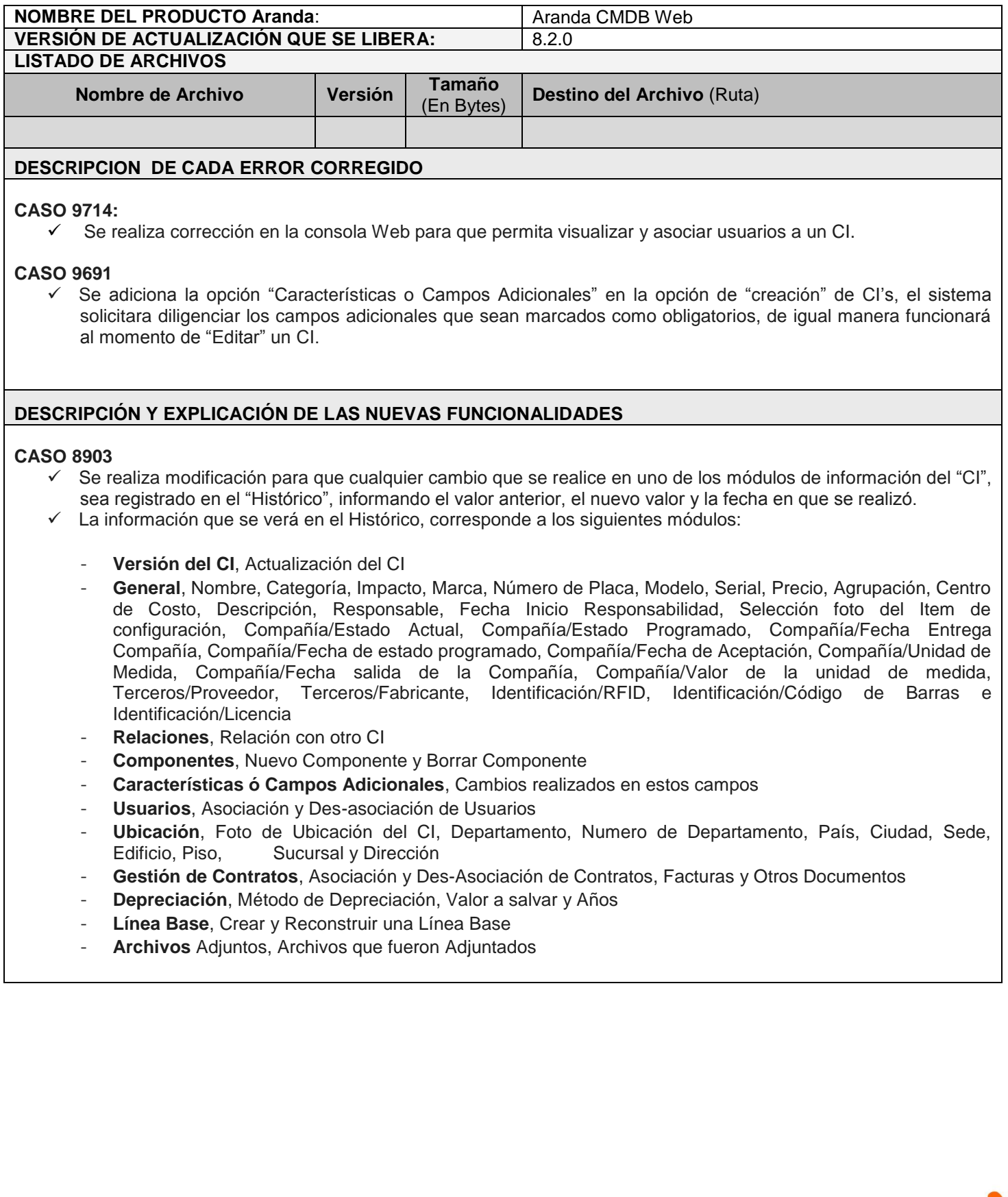

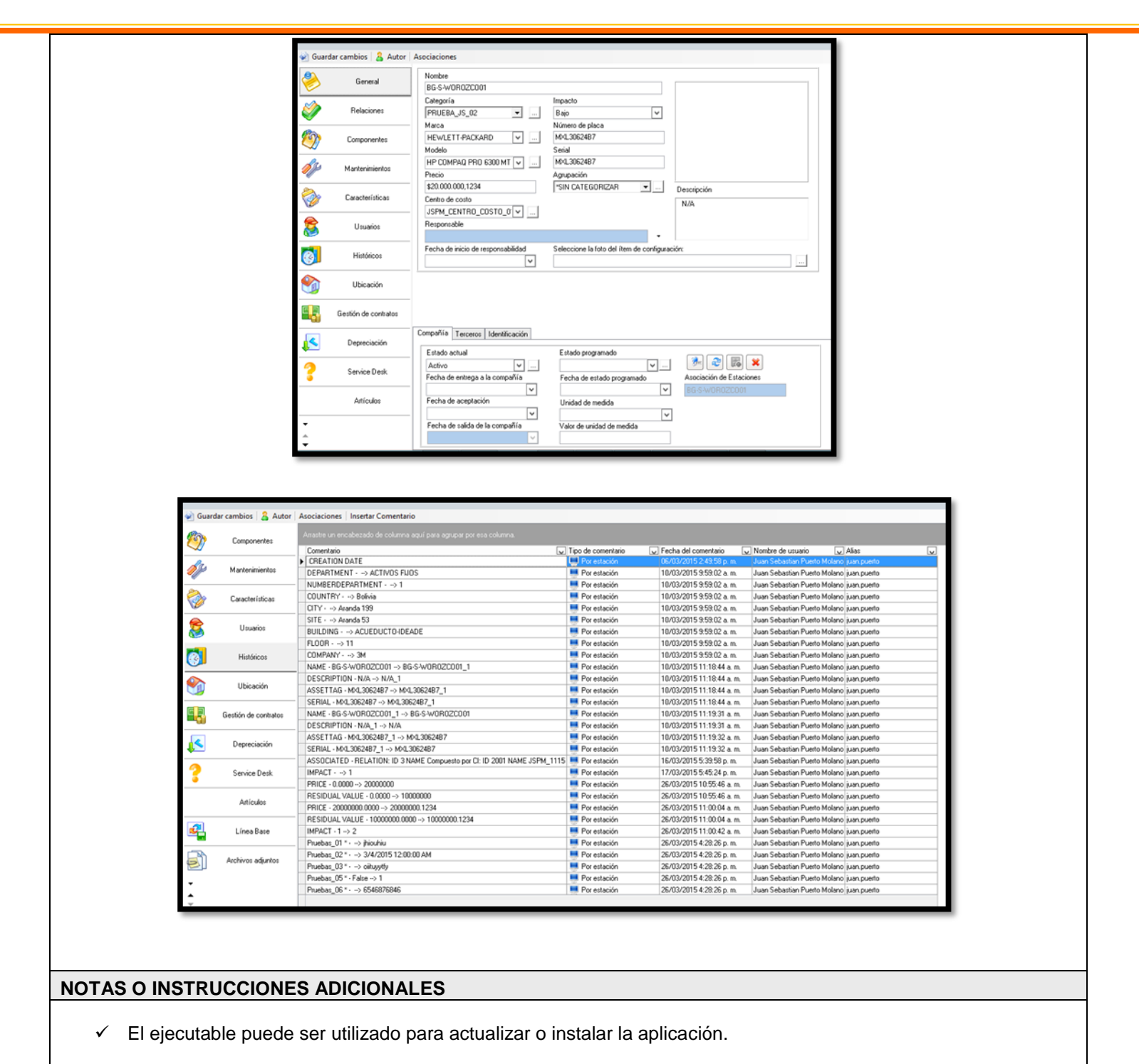

- $\checkmark$  Ejecute el archivo "Aranda.CMDB.Web.Installer.exe" y siga las instrucciones en el instalador.
- $\checkmark$  Se debe actualizar la Base de Datos a 8.0.51.

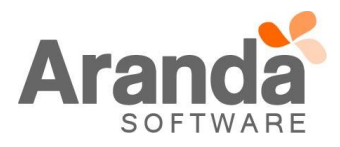